## МИНИСТЕРСТВО НАУКИ И ВЫСШЕГО ОБРАЗОВАНИЯ РОССИЙСКОЙ ФЕДЕРАЦИИ ФЕДЕРАЛЬНОЕ ГОСУДАРСТВЕННОЕ БЮДЖЕТНОЕ ОБРАЗОВАТЕЛЬНОЕ УЧРЕЖДЕНИЕ ВЫСШЕГО ОБРАЗОВАНИЯ «РЯЗАНСКИЙ ГОСУДАРСТВЕННЫЙ РАДИОТЕХНИЧЕСКИЙ УНИВЕРСИТЕТ ИМЕНИ В.Ф. УТКИНА»

## КАФЕДРА «ЭЛЕКТРОННЫЕ ВЫЧИСЛИТЕЛЬНЫЕ МАШИНЫ»

## «СОГЛАСОВАНО» «УТВЕРЖДАЮ»

Декан факультета ИЭ Е.Н. Евдокимова  $\langle \langle \rangle \rangle$  2019 г.

Проректор по РОПиМД \_А.В. Корячко<br>2019 г.  $\langle \langle \quad \rangle \rangle$ 

Зав. каф. ЭВМ

\_\_\_\_\_\_\_\_\_\_\_\_\_ Б.В. Костров  $\langle \langle \rangle \rangle$  2019 г.

# **РАБОЧАЯ ПРОГРАММА ДИСЦИПЛИНЫ Б1.Б.10 «ЭКОНОМИКА И ОРГАНИЗАЦИЯ ПРОИЗВОДСТВА»**

Направление подготовки 38.03.05 Бизнес-информатика

Направленность (профиль) подготовки «Бизнес-информатика»

> Уровень подготовки Академический бакалавриат

Квалификация выпускника – бакалавр

Форма обучения – заочная

Рязань 2019

### ЛИСТ СОГЛАСОВАНИЙ

Рабочая программа составлена с учетом требований федерального государственного образовательного стандарта высшего образования по направлению подготовки 38.03.05 «Бизнесинформатика» (уровень бакалавриата), утвержденного приказом Минобрнауки России от 11.08.2016 №1002.

Разработчики: к.э.н., доц. кафедры «Экономики, менеджмента и организации производства» О.А. Ларионова

Программа рассмотрена и одобрена на заседании кафедры ЭМОП « $\longrightarrow$  20\_ г., протокол №

Заведующий кафедрой « Экономики, менеджмента и организации производства», д.э.н., проф. кафедры ЭМОП Е.Н. Евдокимова

### **1. ЦЕЛЬ И ЗАДАЧИ ОСВОЕНИЯ ДИСЦИПЛИНЫ**

*Целью освоения дисциплины* «Экономика и организация производства» является формирование у обучающихся профессиональных знаний о принципах и закономерностях функционирования предприятий, об эффективности их экономической деятельности, а также умений и навыков в области разработки, построения, обеспечения функционирования и развития производственной системы предприятия.

*Задачи дисциплины:*

– формирование теоретических знаний об экономике предприятия и расчете экономических показателей деятельности предприятий на основе типовых методик, с учетом действующей нормативно-правовой базы;

− формирование навыков составления сметы затрат на производство продукции (работ, услуг) предприятия, составления калькуляции себестоимости продукции (работ, услуг) для расчета оптовых (рыночных) цен на продукцию (работы, услуги);

− обучение принципам организации производства, навыкам их применения;

− усвоение студентами методики обоснования рациональной производственной и организационной структуры предприятия;

− соединение знаний по технологии производства продукции и процессам его организации;

− изучение методов рациональной организации процессов комплексного обеспечения производства.

### **2. МЕСТО ДИСЦИПЛИНЫ В СТРУКТУРЕ ОБРАЗОВАТЕЛЬНОЙ ПРОГРАММЫ**

Дисциплина «Экономика и организация производства» относится к дисциплинам базовой части Блока 1 «Дисциплины (модули)» основной профессиональной образовательной программы бакалавриата «Бизнес-информатика» по направлению подготовки 38.03.05 Бизнес-информатика.

Дисциплина изучается по заочной форме обучения на 2 курсе (зимняя сессия).

Программа курса ориентирована на возможность расширения и углубления знаний, умений и навыков обучающихся для успешной профессиональной деятельности.

#### **3. КОМПЕТЕНЦИИ ОБУЧАЮЩЕГОСЯ, ФОРМИРУЕМЫЕ В РЕЗУЛЬТАТЕ ОСВОЕНИЯ ДИСЦИПЛИНЫ**

Процесс изучения дисциплины направлен на формирование следующих компетенций в соответствии с ФГОС ВО.

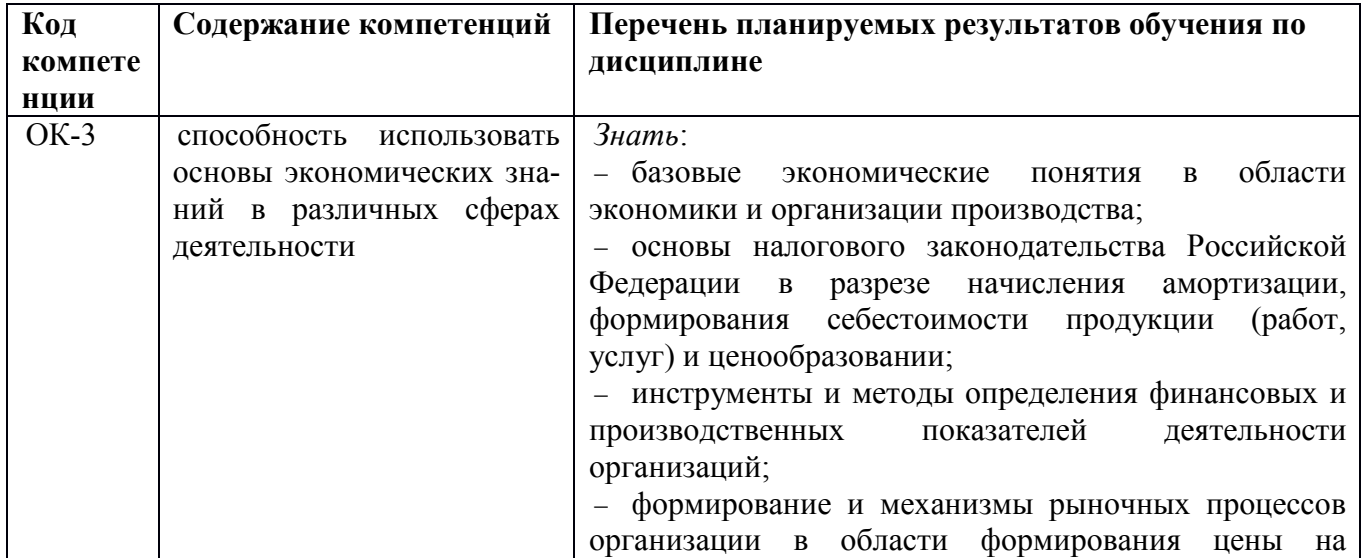

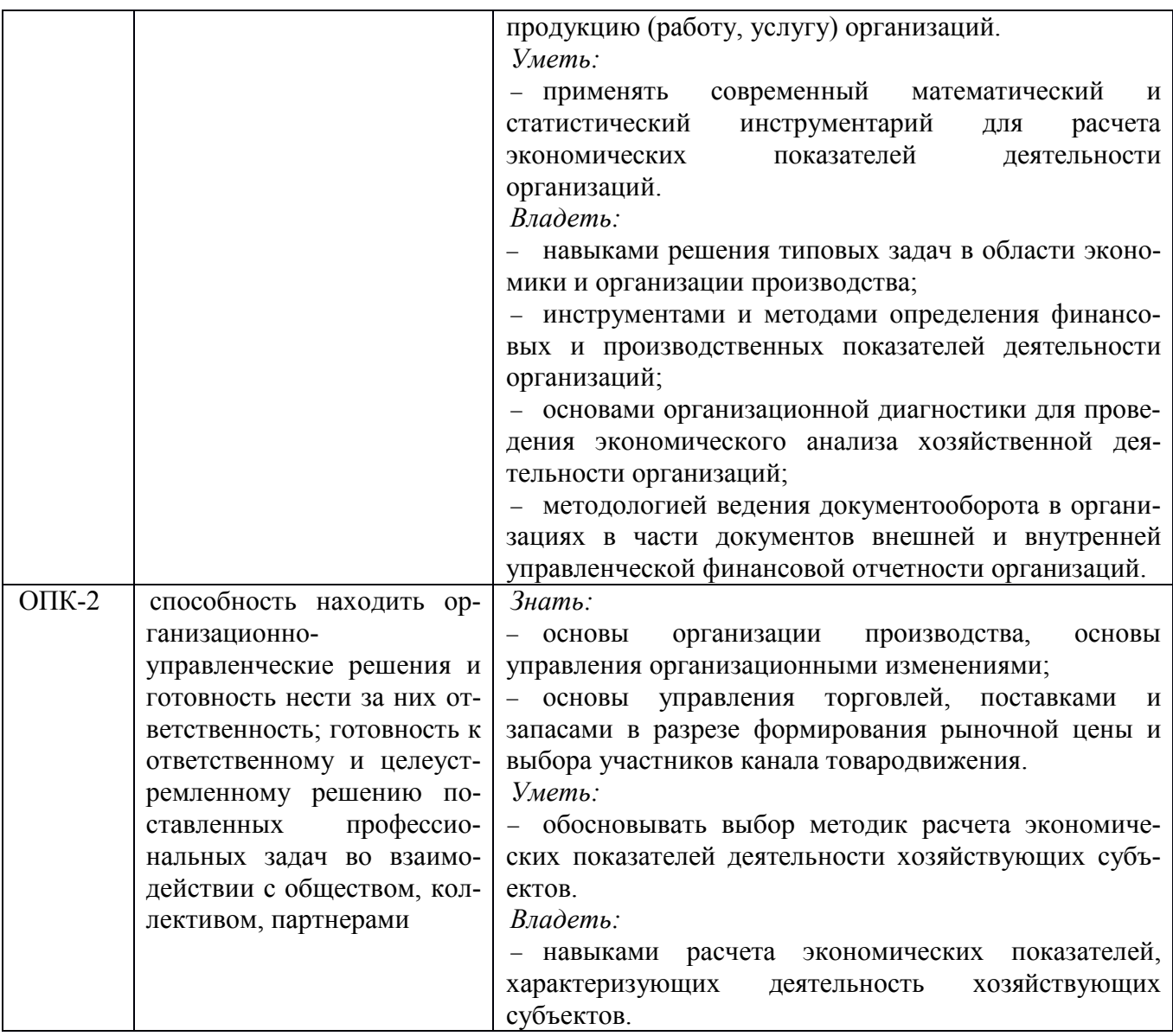

## **4. СТРУКТУРА И СОДЕРЖАНИЕ ДИСЦИПЛИНЫ**

4.1 Объем дисциплины по семестрам (курсам) и видам занятий в зачетных единицах с указанием количества академических часов, выделенных на контактную работу обучающихся с преподавателем (по видам занятий) и на самостоятельную работу обучающихся

Общая трудоемкость (объем) дисциплины составляет 4 зачетные единицы (ЗЕ), 144 часа.

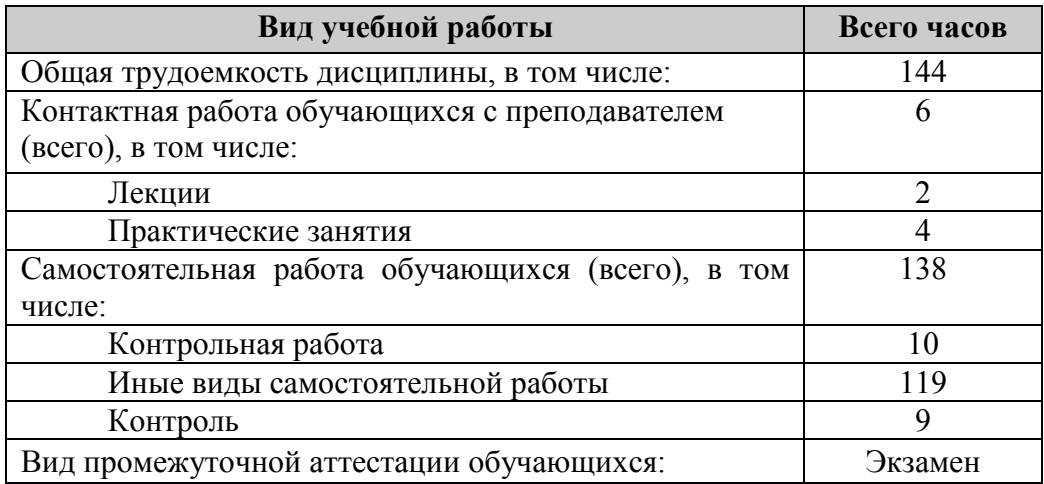

## 4.2 Разделы дисциплины и трудоемкость по видам учебных занятий (в академических ча-

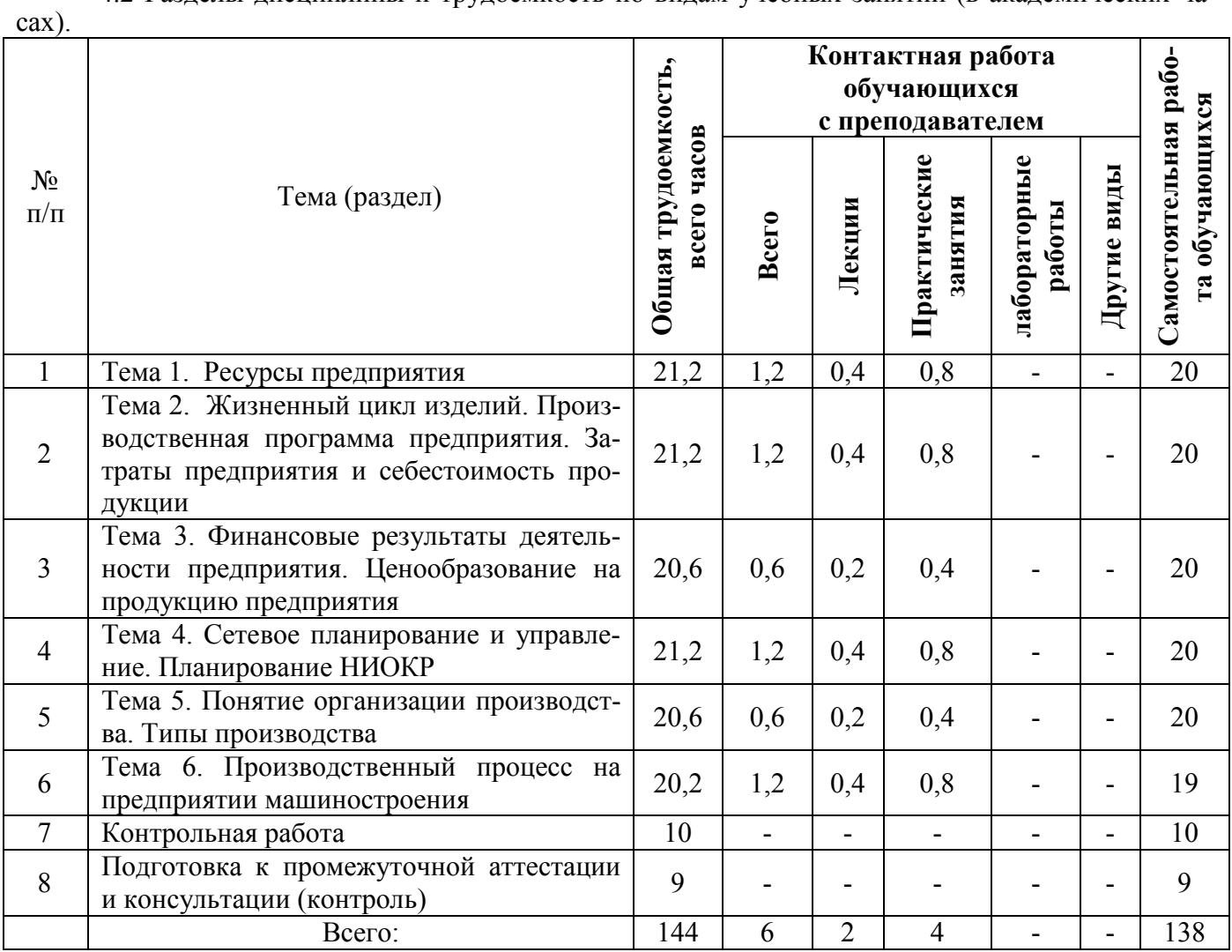

## **4.3 Содержание дисциплины**

## 4.3.1 Лекционные занятия

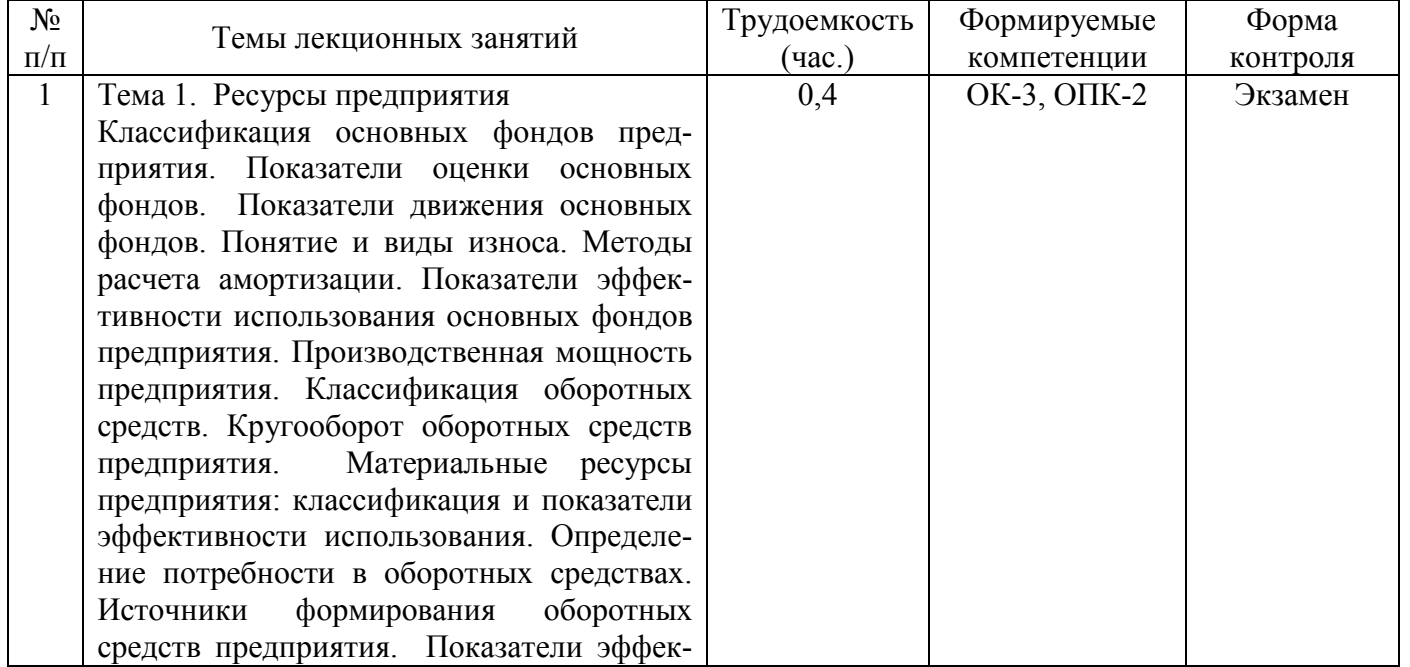

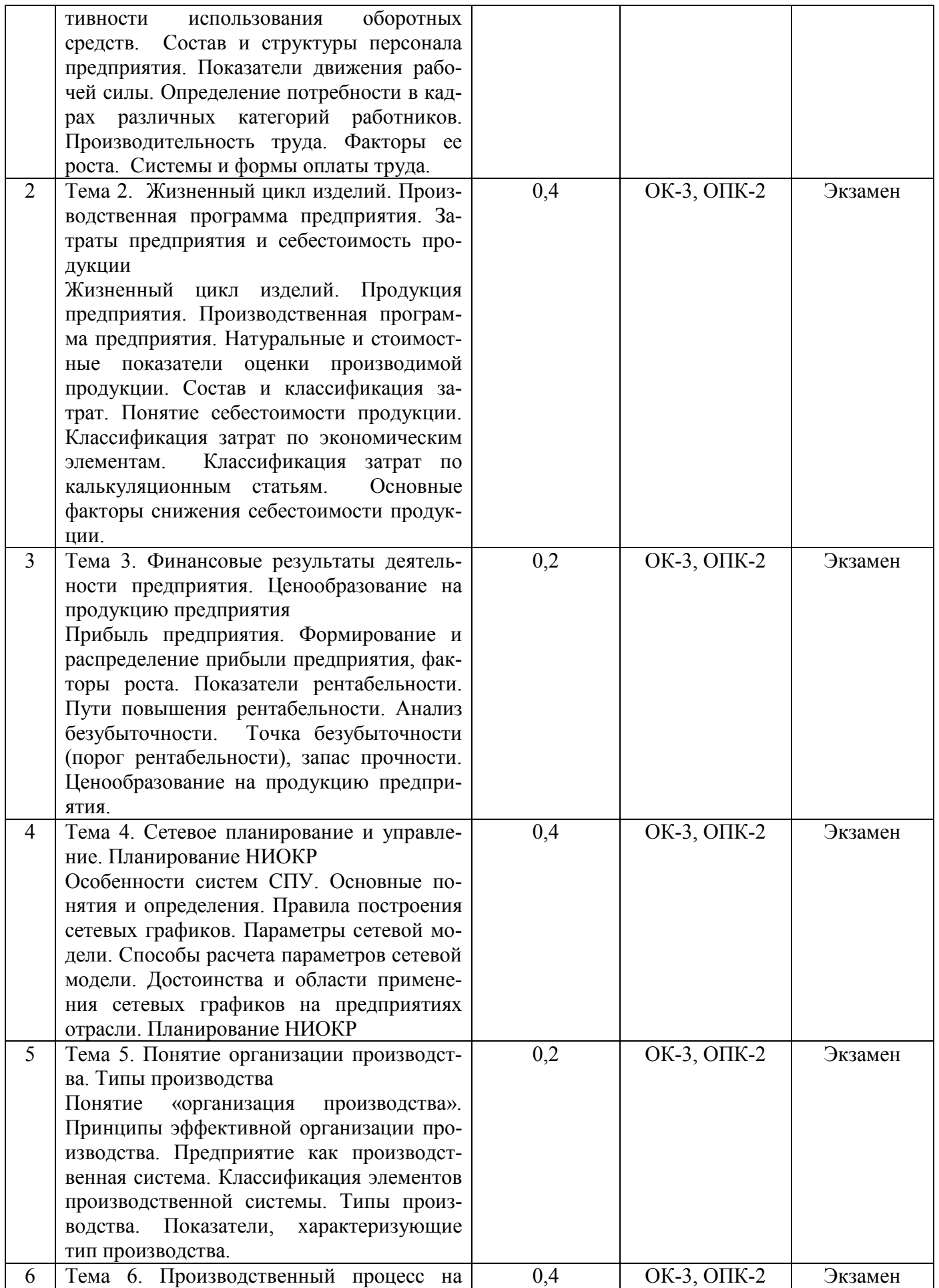

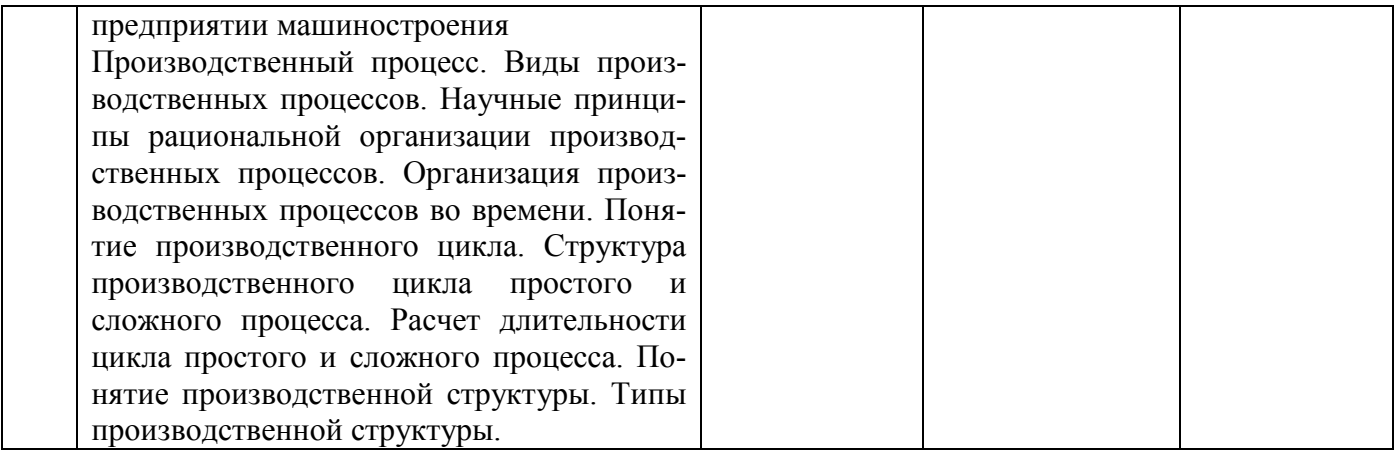

## 4.3.2 Практические занятия

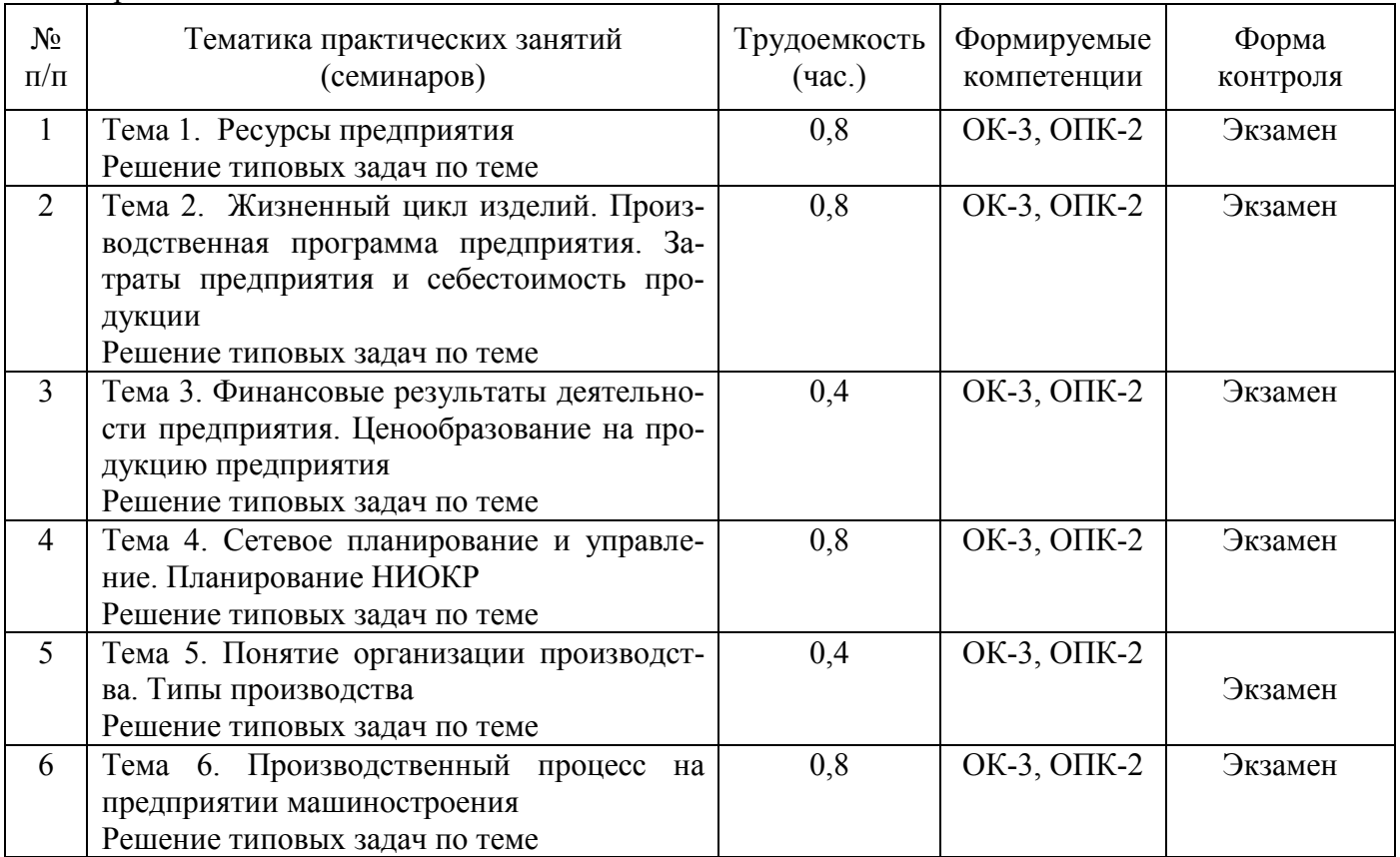

## 4.3.3 Самостоятельная работа

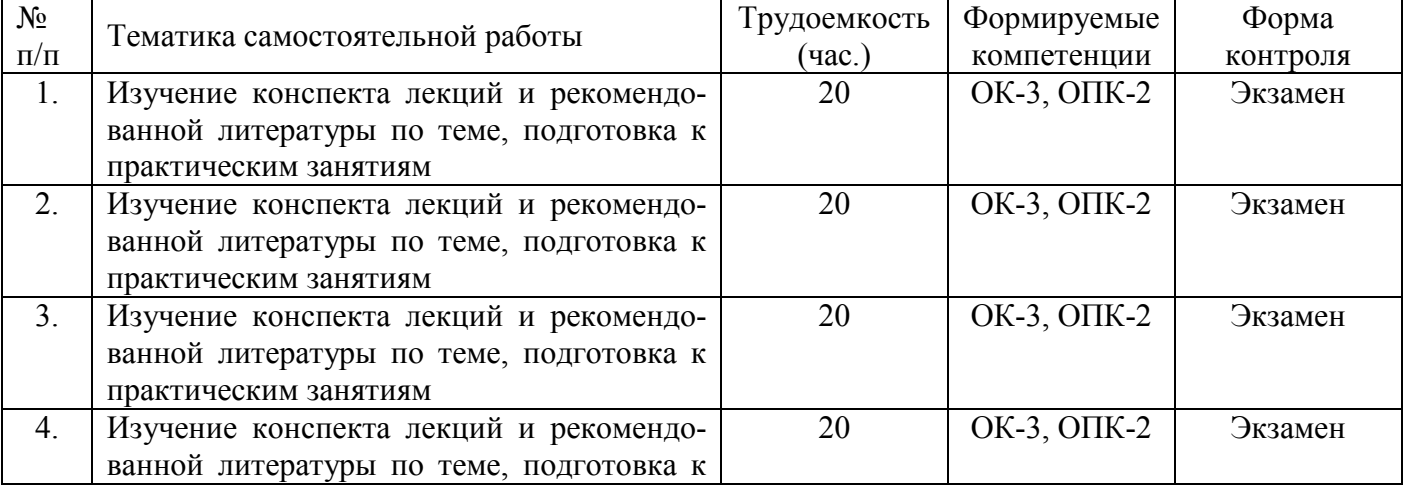

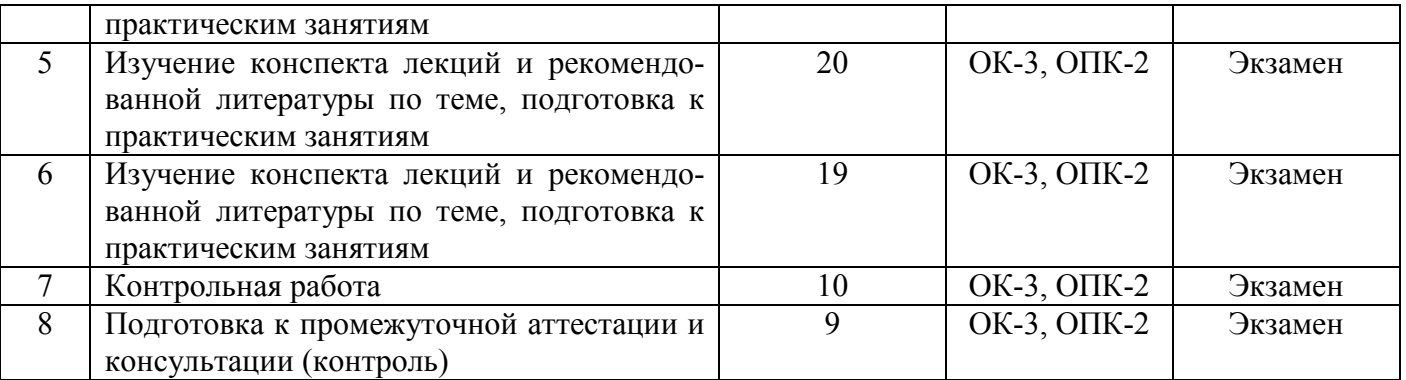

### **5. ОЦЕНОЧНЫЕ МАТЕРИАЛЫ ДЛЯ ПРОВЕДЕНИЯ ПРОМЕЖУТОЧНОЙ АТТЕСТАЦИИ ОБУЧАЮЩИХСЯ ПО ДИСЦИПЛИНЕ**

Оценочные материалы приведены в приложении А.

#### **6. УЧЕБНО-МЕТОДИЧЕСКОЕ ОБЕСПЕЧЕНИЕ ДИСЦИПЛИНЫ**

#### **6.1 Основная литература**

1. Ефимов О.Н. Экономика предприятия [Электронный ресурс]: учебное пособие/ Ефимов О.Н. – Электрон. текстовые данные. – Саратов: Вузовское образование, 2014. – 732 c. – URL: http://www.iprbookshop.ru/23085.html.

2. Сергеев И.В., Веретенникова И.И. Экономика организации (предприятия): учебник и практикум для прикладного бакалавриата. – 6-е изд., перераб. и доп. – М.: Издательство Юрайт, 2015. – 511 с.

3. Экономика предприятия [Электронный ресурс]: учебник/ В.Я. Горфинкель [и др.]. – Электрон. текстовые данные. - М.: ЮНИТИ-ДАНА, 2013. - 663 с. - URL: http://www.iprbookshop.ru/10525.html.

4. Карабанова О.В. Экономика организации (предприятия) [Электронный ресурс]: практикум для академического бакалавриата. Задачи и решения/ Карабанова О.В. – Электрон. текстовые данные. – М.: Логос, 2015. – 128 c. – Режим доступа: http://www.iprbookshop.ru/30549. – ЭБС «IPRbooks», по паролю

5. Смелик Р.Г. Экономика предприятия (организации) [Электронный ресурс]: учебник/ Смелик Р.Г., Левицкая Л.А. – Электрон. текстовые данные. – Омск: Омский государственный университет, 2014. – 296 c. – URL: http://www.iprbookshop.ru/24961.html.

6. Организация производства и управление предприятием: учеб. / под ред. О.Г.Туровца. – 2-е изд. – М.: ИНФРА-М, 2009. – 544 с.

7. Холодилина Е.В. Организация машиностроительного производства [Электронный ресурс]: учебное пособие / Е.В. Холодилина. – Электрон. текстовые данные. – Минск: Республиканский институт профессионального образования (РИПО), 2016. – 180 c. – URL: http://www.iprbookshop.ru/67681.html

8. Минько Э. В. Организации производства и менеджмент: учебное пособие / Э. В. Минько, А. Э. Минько. – Саратов: Ай Пи Эр Медиа, 2017. – 136 c. – Текст: электронный // Электронно-библиотечная система IPR BOOKS: [сайт]. - URL: http://www.iprbookshop.ru/70614.html

#### **6.2 Дополнительная литература**

1. Трухина Н.И. Экономика предприятия и производства [Электронный ресурс]: учебное пособие/ Трухина Н.И., Макаров Е.И., Чугунов А.В. – Электрон. текстовые данные. – Воронеж: Воронежский государственный архитектурно-строительный университет, ЭБС АСВ, 2014. – 123 c. – URL: [http://www.iprbookshop.ru/30855.html.](http://www.iprbookshop.ru/30855.html)

2. Экономика предприятия [Электронный ресурс]: учебное пособие / Е.М. Белый [и др.]. –

Электрон. текстовые данные. – М.: Русайнс, 2015. – 172 с. – URL: http://www.iprbookshop.ru/49005.html.

### **6.3 Нормативные правовые акты**

1. Налоговый кодекс Российской Федерации (часть вторая): утв. Федеральный закон от 31.07.1998 г. №146-ФЗ // Официальный сайт справочной правовой системы КонсультантПлюс. – URL: http://www.consultant.ru

2. Гражданский кодекс Российской Федерации (часть первая): утв. Федеральный закон от 30.11.1994 г. №51-ФЗ // Официальный сайт справочной правовой системы КонсультантПлюс. – URL: http://www.consultant.ru

#### **6.4 Методические указания к практическим занятиям/лабораторным занятиям**

1. Организация производства на предприятиях машиностроения. Часть 4 [Электронный ресурс]: методические указания к практическим занятиям / Рязан. гос. радиотехн. ун-т; сост.: Л.В. Васина, Е.Н. Евдокимова, О.А. Ларионова, Н.А. Рогачев, Н.А. Рубцова, Т.А. Торицына. – Рязань, 2008. – 44 с. – URL:<https://elib.rsreu.ru/ebs/download/539>

2. Ларионова О.А., Рубцова Н.А. Организация производства. Часть 5. Метод. указ. к практ. занятиям. – Рязань: РГРТУ, 2014. – 16 с. – URL: https://elib.rsreu.ru/ebs/download/834

3. Методическое обеспечение дисциплины (см. документ «Методическое обеспечение по дисциплине «Экономика и организация производства»).

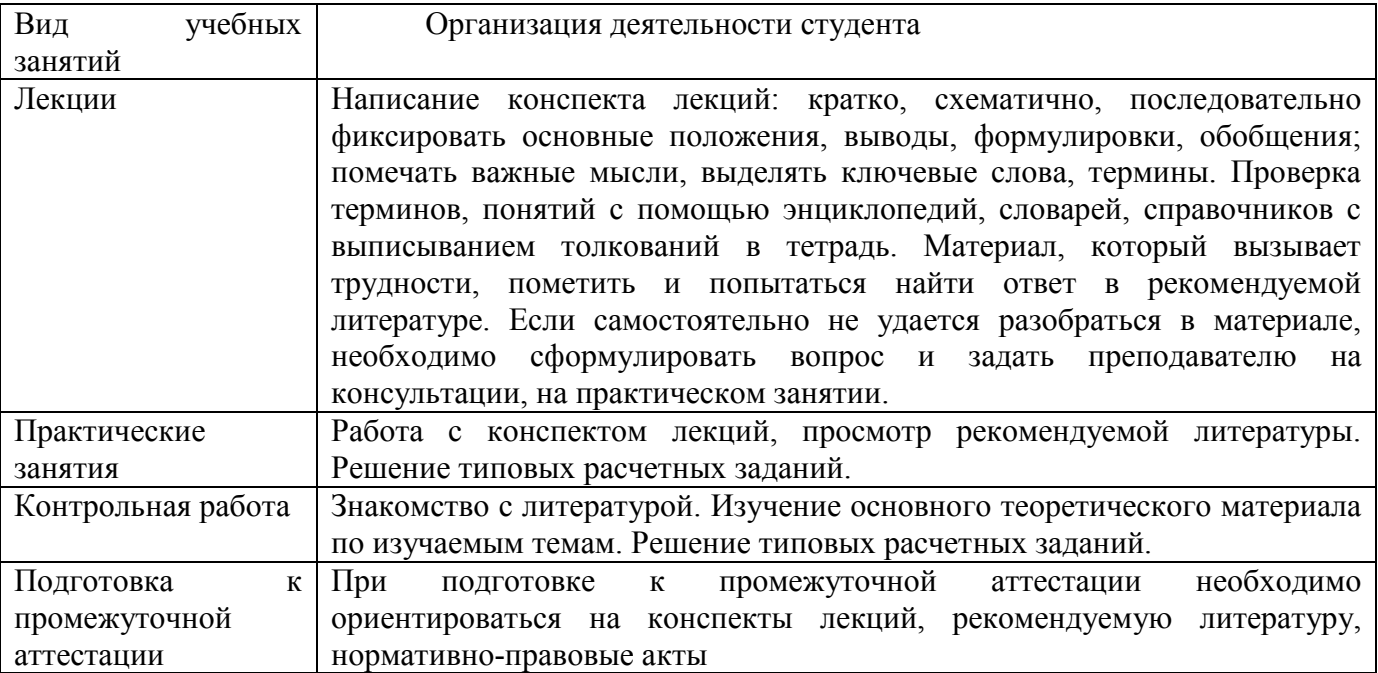

### **Методические указания для обучающихся по освоению дисциплины Описание последовательности действий студента («сценарий изучения дисциплины»)**

Теоретический материал курса становится более понятным, когда дополнительно к прослушиванию лекции и изучению конспекта, изучается основная и дополнительная рекомендованная литература (учебники, учебные пособия, практикумы, законодательство и др.). Литературу по курсу рекомендуется изучать в библиотеке или с помощь сети Интернет (источники, которые могут быть скачены без нарушения авторских прав).

### **7. ПЕРЕЧЕНЬ РЕСУРСОВ ИНФОРМАЦИОННО-ТЕЛЕКОММУНИКАЦИОННОЙ СЕТИ «ИНТЕРНЕТ», НЕОБХОДИМЫХ ДЛЯ ОСВОЕНИЯ ДИСЦИПЛИНЫ**

1. Система тестирования «Академия» [Электронный ресурс]. – URL: http://distance.rrtu. – Режим доступа: из внутренней образовательной сети РГРТУ по паролю.

Обучающимся предоставлена возможность индивидуального доступа к следующим электронно-библиотечным системам:

Электронно-библиотечная система «IPRbooks», режим доступа – с любого компьютера РГРТУ без пароля, из сети интернет по паролю. – URL: [https://iprbookshop.ru/.](https://iprbookshop.ru/)

Электронно-библиотечная система ФГБОУ ВО «РГРТУ», режим доступа - по паролю. – URL: [http://elib.rsreu.ru/ebs.](http://elib.rsreu.ru/ebs)

### **8. ПЕРЕЧЕНЬ ИНФОРМАЦИОННЫХ ТЕХНОЛОГИЙ, ИСПОЛЬЗУЕМЫХ ПРИ ОСУЩЕСТВЛЕНИИ ОБРАЗОВАТЕЛЬНОГО ПРОЦЕССА ПО ДИСЦИПЛИНЕ, ВКЛЮЧАЯ ПЕРЕЧЕНЬ ПРОГРАММНОГО ОБЕСПЕЧЕНИЯ И ИНФОРМАЦИОННЫХ СПРАВОЧНЫХ СИСТЕМ**

В рамках реализации программы бакалавриата при проведении занятий по дисциплине используются следующие информационные технологии:

− удаленные информационные коммуникации между студентами и преподавателем, ведущим лекционные и практические занятия, посредством электронной почты, позволяющие осуществлять оперативный контроль графика выполнения и содержания контрольных заданий, решение организационных вопросов, удаленное консультирование;

− поиск актуальной информации для выполнения самостоятельной работы и контрольных заданий;

− чтение лекций с использованием презентаций;

− проведение промежуточной аттестации в системе тестирования «Академия» с доступом из внутренней образовательной среды РГРТУ (URL: http://distance.rrtu/).

#### **Перечень лицензионного программного обеспечения**:

- 1) Операционная система Windows XP Professional (лицензия Microsoft DreamSpark Membership ID 700102019);
- 2) Open Office (лицензия Apache License, Version 2.0).

#### **Перечень профессиональных баз данных (в том числе международным реферативным базам данных научных изданий) и информационных справочных систем:**

- 1) Информационно-правовой портал ГАРАНТ.РУ [Электронный ресурс]. URL: http://www.garant.ru. – Режим доступа: свободный доступ (дата обращения 21.02.2019).
- 2) Справочная правовая система КонсультантПлюс [Электронный ресурс]. URL: http://www.consultant.ru/online/. – Режим доступа: свободный доступ (будние дни – 20.00 - 24.00, выходные и праздничные дни – круглосуточно) (дата обращения 21.02.2019).

#### **9. МАТЕРИАЛЬНО-ТЕХНИЧЕСКОЕ ОБЕСПЕЧЕНИЕ ДИСЦИПЛИНЫ**

Для освоения дисциплины необходимы следующие материально-технические ресурсы:

1) аудитория для проведения лекционных занятий, оборудованная маркерной (меловой) доской, средствами отображения презентаций (мультимедийный проектор, экран, компьютер/ноутбук);

2) аудитория для проведения практических занятий, групповых и индивидуальных консультаций, текущего контроля, оборудованная маркерной (меловой) доской;

3) компьютерный класс для проведения промежуточной аттестации и самостоятельной работы, оснащенный индивидуальной компьютерной техникой с подключением к локальной вычислительной сети и сети Интернет.

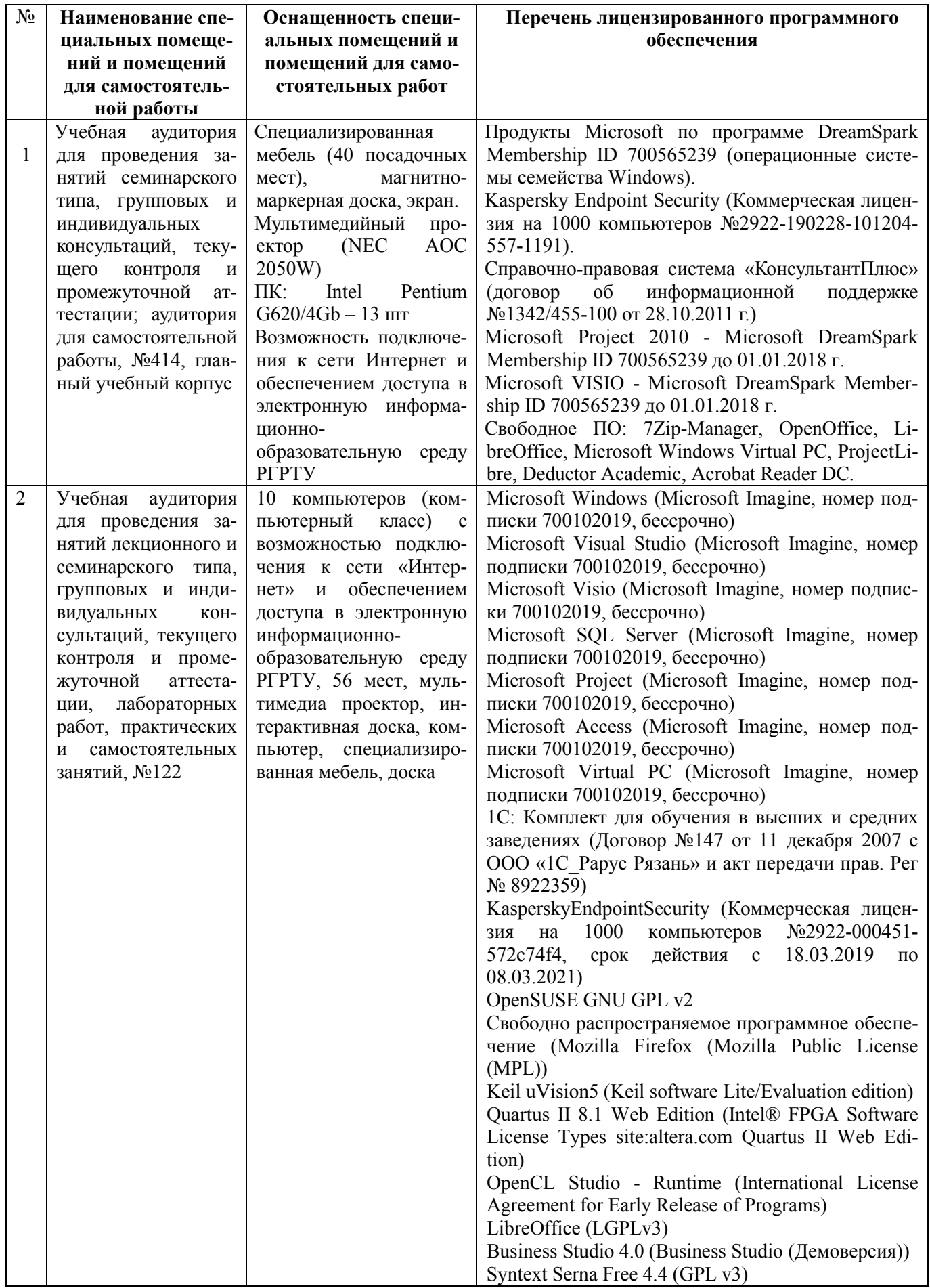

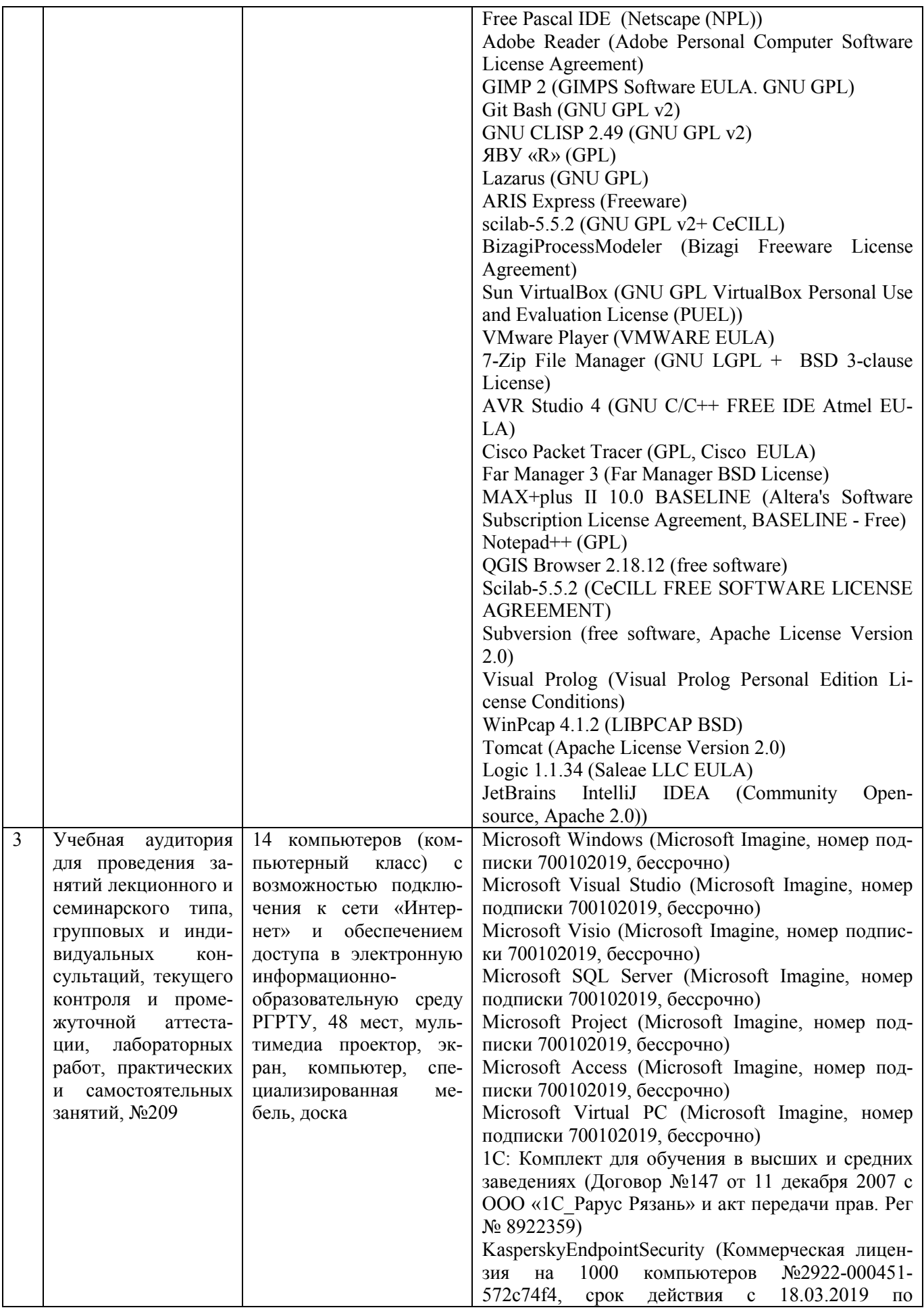

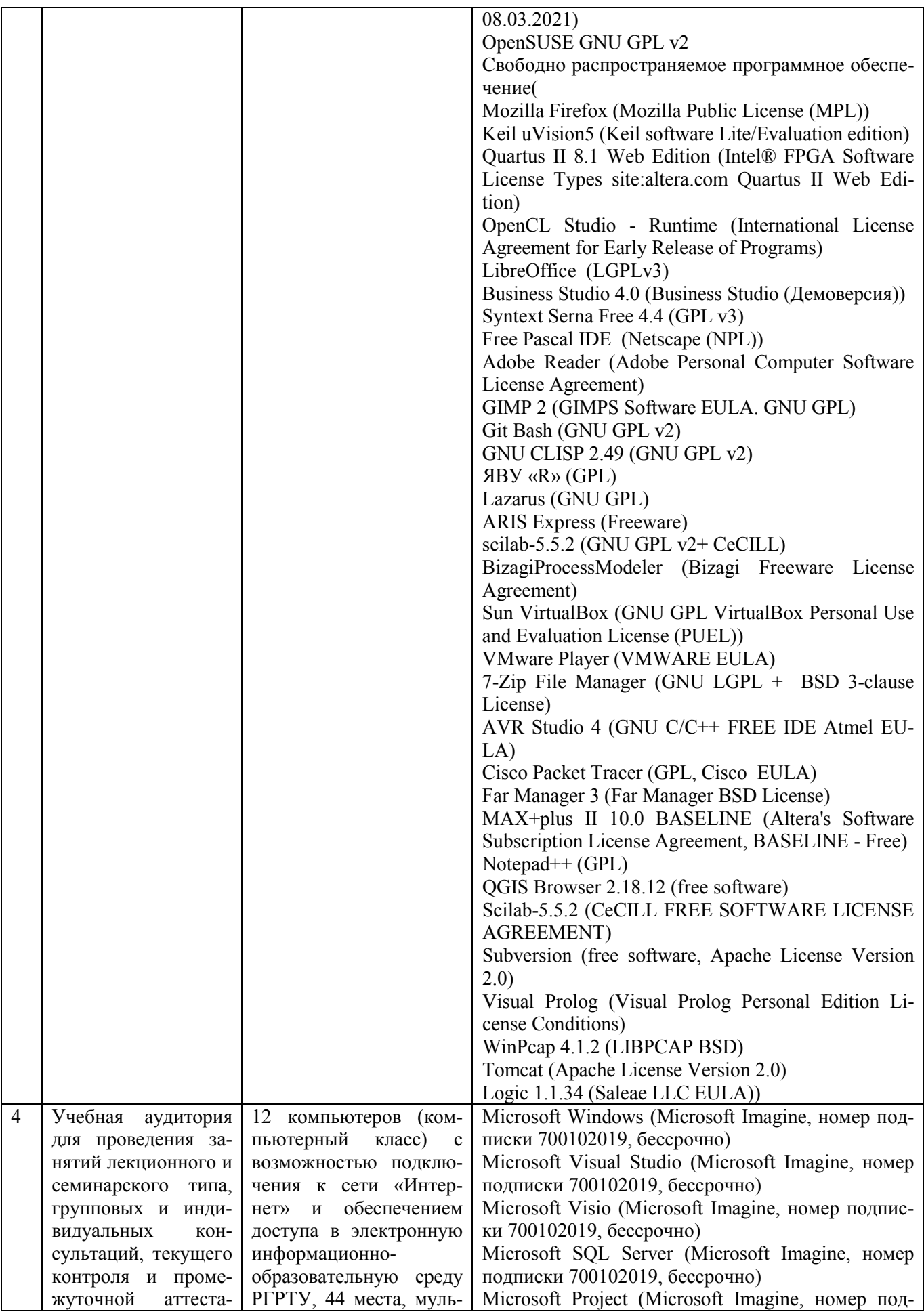

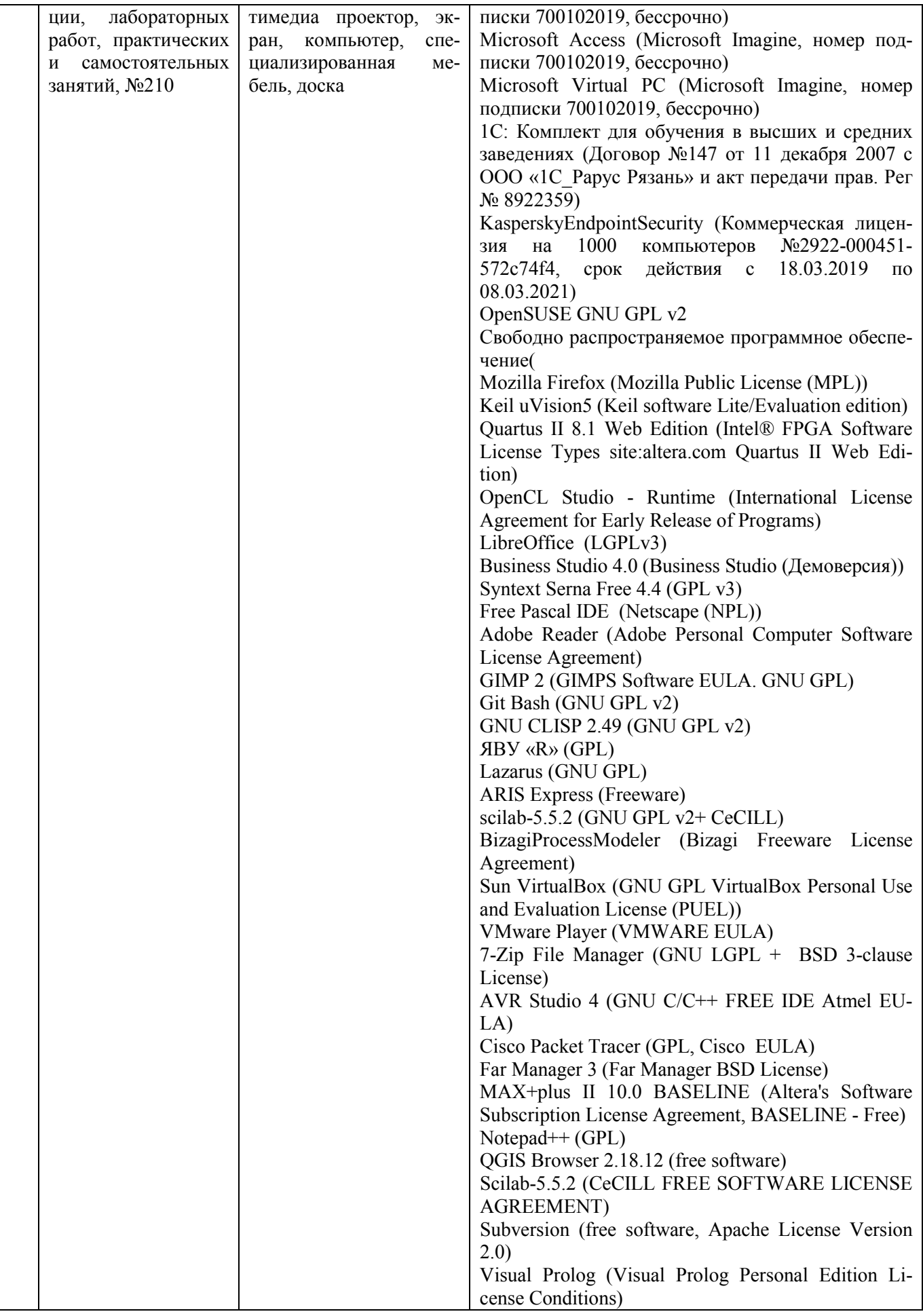

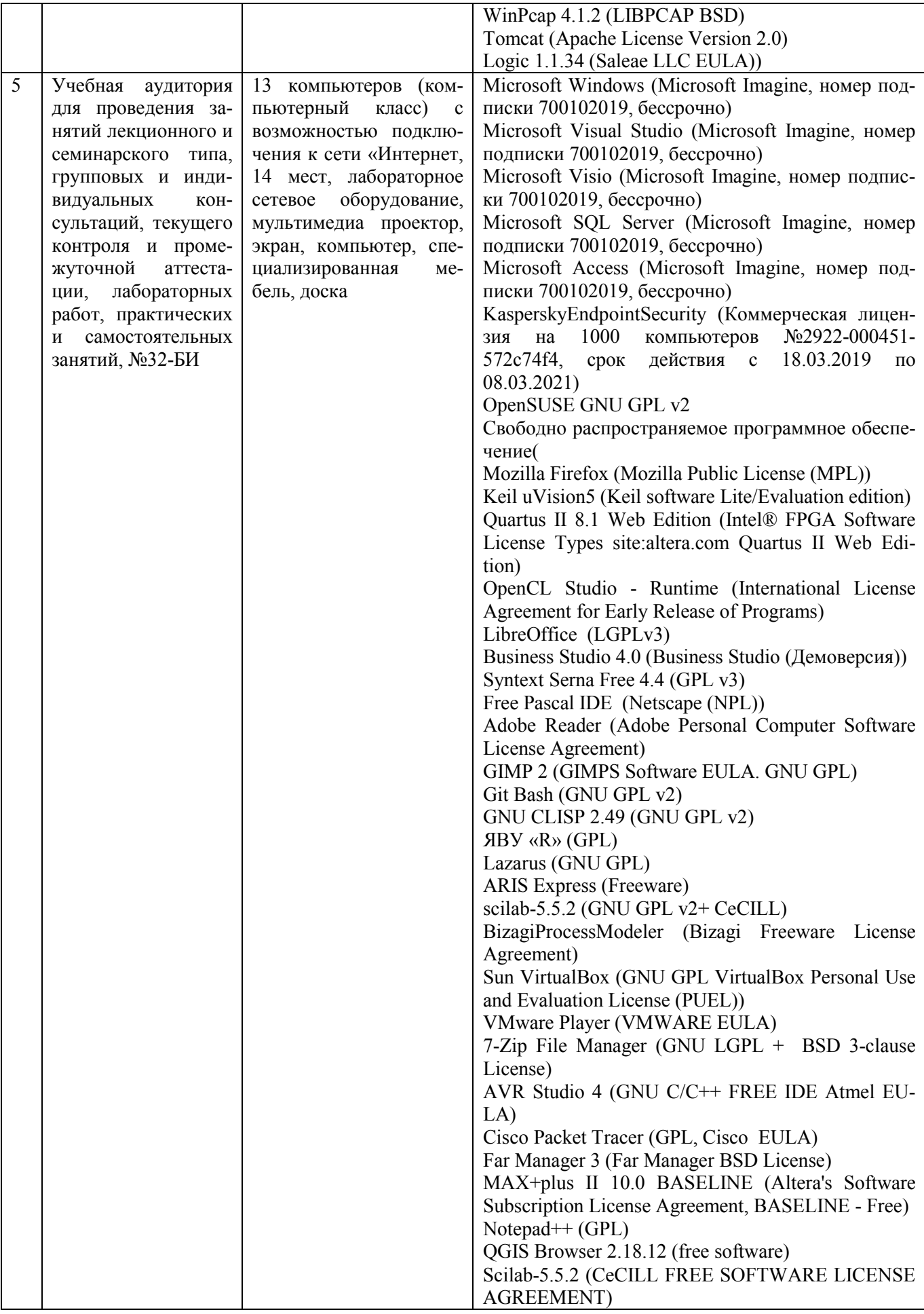

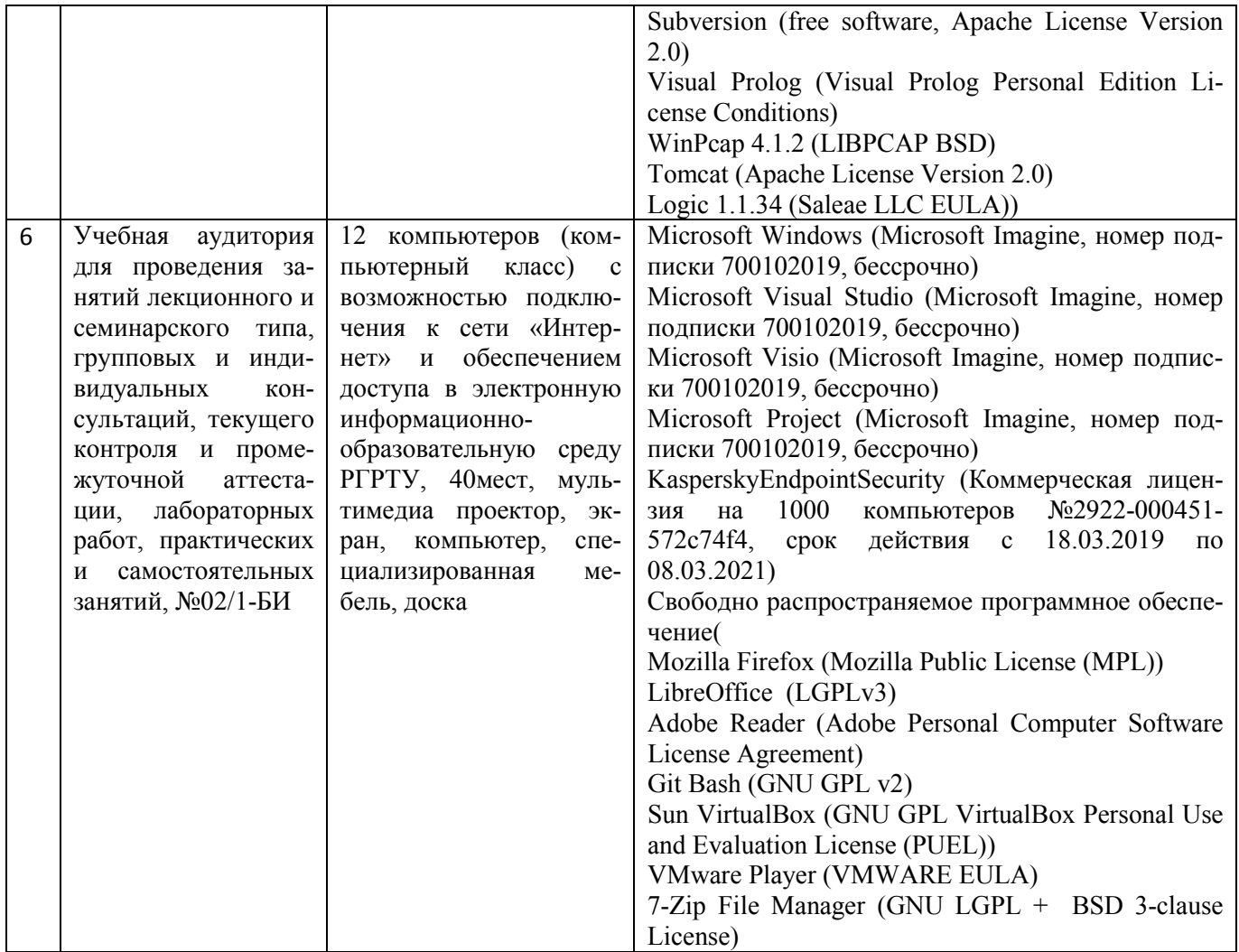

ПРИЛОЖЕНИЕ А

### **МИНИСТЕРСТВО НАУКИ И ВЫСШЕГО ОБРАЗОВАНИЯ РОССИЙСКОЙ ФЕДЕРАЦИИ**

ФЕДЕРАЛЬНОЕ ГОСУДАРСТВЕННОЕ БЮДЖЕТНОЕ ОБРАЗОВАТЕЛЬНОЕ УЧРЕЖДЕНИЕ ВЫСШЕГО ОБРАЗОВАНИЯ **«Рязанский государственный радиотехнический университет имени В.Ф. Уткина»**

КАФЕДРА «ЭЛЕКТРОННЫЕ ВЫЧИСЛИТЕЛЬНЫЕ МАШИНЫ»

## **ОЦЕНОЧНЫЕ МАТЕРИАЛЫ ПО ДИСЦИПЛИНЕ Б1.Б.10 «ЭКОНОМИКА И ОРГАНИЗАЦИЯ ПРОИЗВОДСТВА»**

Направление подготовки

38.03.05 Бизнес-информатика

ОПОП академического бакалавриата

«Бизнес-информатика»

Квалификация (степень) выпускника — бакалавр

Форма обучения — заочная

Рязань, 2019 г.

### **1 ОБЩИЕ ПОЛОЖЕНИЯ**

Оценочные материалы – это совокупность учебно-методических материалов (практических заданий, описаний форм и процедур проверки), предназначенных для оценки качества освоения обучающимися данной дисциплины как части ОПОП.

Цель – оценить соответствие знаний, умений и владений, приобретенных обучающимся в процессе изучения дисциплины, целям и требованиям ОПОП в ходе проведения промежуточной аттестации.

Основная задача – обеспечить оценку уровня сформированности компетенций, закрепленных за дисциплиной.

Контроль знаний обучающихся проводится в форме промежуточной аттестации. Промежуточная аттестация проводится в форме экзамена.

Форма проведения экзамена – тестирование в системе «Академия».

### **2 ОПИСАНИЕ ПОКАЗАТЕЛЕЙ И КРИТЕРИЕВ ОЦЕНИВАНИЯ КОМПЕТЕНЦИЙ**

Сформированность каждой компетенции (или ее части) в рамках освоения данной дисциплины оценивается по трехуровневой шкале:

1) пороговый уровень является обязательным для всех обучающихся по завершении освоения дисциплины;

2) продвинутый уровень характеризуется превышением минимальных характеристик сформированности компетенций по завершении освоения дисциплины;

3) эталонный уровень характеризуется максимально возможной выраженностью компетенций и является важным качественным ориентиром для самосовершенствования.

#### **Уровень освоения компетенций, формируемых дисциплиной:**

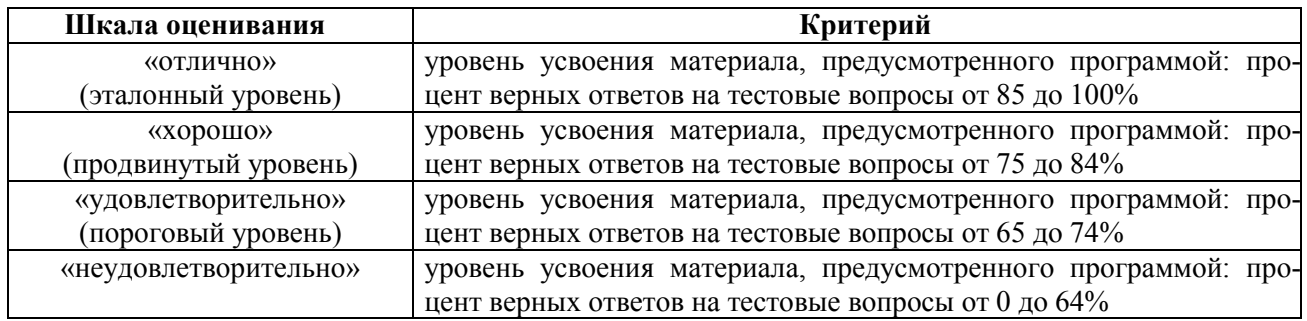

### **3 ПАСПОРТ ОЦЕНОЧНЫХ МАТЕРИАЛОВ ПО ДИСЦИПЛИНЕ**

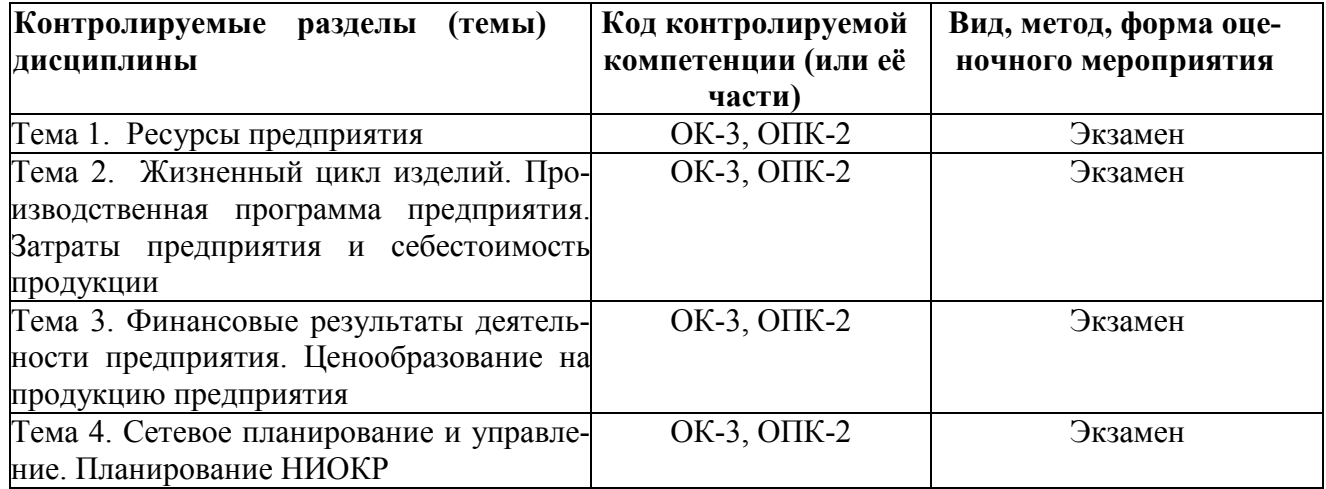

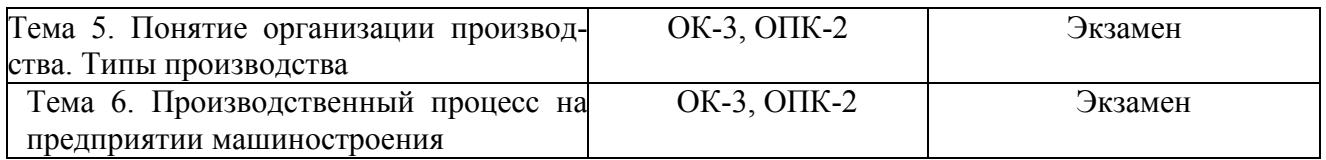

## **4 ТИПОВЫЕ КОНТРОЛЬНЫЕ ЗАДАНИЯ ИЛИ ИНЫЕ МАТЕРИАЛЫ**

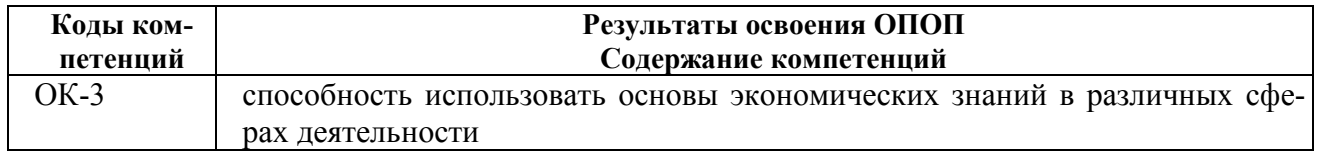

#### **а) типовые тестовые вопросы:**

- 1. Система показателей объема продукции включает в себя:
- *1: натуральные показатели*
- *2: условно-натуральные показатели*
- 3: показатели качества
- 4: трудовые показатели
- *5: стоимостные показатели*
- 2. Что понимается под производственной мощностью предприятия?
- 1: ресурсы оборудования и сырья на предприятии
- *2: максимально возможный выпуск продукции установленного наименования*
- 3: объем товаров, предназначенных к продаже
- 3.На балансе предприятия основные средства числятся по:
- 1: остаточной стоимости
- *2: первоначальной или восстановительной стоимости*
- 3: по ликвидационной стоимости
- 4. Полная первоначальная стоимость объекта основных фондов это:
- 1: оценка воспроизводства объекта основных фондов в современных условиях на момент переоценки

*2: сумма всех фактических затрат в действующих ценах на приобретение или создание объекта основных фондов* 

3: стоимость приобретения объекта основных фондов по цене предприятия-изготовителя

5. Понятие «оборотные фонды предприятия» включает:

*1: часть средств производства, которые участвуют в производственном цикле один раз и полностью переносят свою стоимость на себестоимость изготовляемой продукции*

2: средства производства, многократно участвующие в процессе производства и постепенно переносящие свою стоимость на себестоимость выпускаемой продукции

3: орудия труда, многократно участвующие в производственном цикле и переносящие свою стоимость на себестоимость изготовляемой продукции не сразу, а по частям, по мере изнашивания

6. Какие показатели используются при оценке количества оборота оборотных средств:

- 1: стоимость товарной продукции
- *2: стоимость реализованной продукции*
- 3: себестоимость реализованной продукции
- 4: стоимость оборотных производственных фондов
- *5: средние остатки оборотных средств*
- 7. Уровень производительности труда характеризуют:
- 1: фондоотдача, фондоемкость
- *2: выработка на одного работающего (рабочего)*

*3: трудоемкость изготовления продукции*

4: фондовооруженность труда

8. Какое из понятий характеризует выработку:

1: количество продукции, произведенное в среднем на одном станке

*2: количество произведенной продукции, приходящееся на одного среднесписочного работника промыш-*

*ленно-производственного персонала (рабочего)*

3: время на производство запланированного объема продукции

4: номенклатура выпускаемой продукции

9. Себестоимость продукции - это:

1: капитальные затраты

- *2: выраженные в денежной форме затраты предприятия на производство и реализацию продукции*
- 3: затраты на сырье материалы и заработную плату работников

4: затраты на оборудование

10. Какая статья калькуляции не включается в цеховую себестоимость:

1: стоимость сырья и основных материалов

*2: общезаводские расходы*

3: амортизация

4: цеховые расходы

#### **б) типовые тестовые практические задания:**

1. Организация приобрела три сервера по цене 320 тыс. руб. за единицу Затраты по доставке составили 1 тыс. руб., затраты на пусконаладочные работы - 3 тыс. руб. Определить первоначальную стоимость сервера.

1: 964 тыс. руб.

*2: 324 тыс. руб.*

3: 960 тыс. руб.

2. Интервал между очередными поставками сырьевых ресурсов для предприятия - 10 дней. Для выполнения годовой производственной программы предприятию необходимо 180 т сырья. Размер одной поставки равен:

*1: 5 т*

 $2: 2, 5$  T

3: 3,75 т

3. Объем произведенной предприятием продукции за период составил 50 млн руб., объем реализованной продукции – 54 млн шт. Среднесписочная численность работников предприятия за данный период составила 250 человек, в том числе рабочих – 200 человек. Выработка на одного работающего на предприятии составит:

- *1: 200 тыс. руб.*
- 2: 250 тыс. руб.

3: 270 тыс. руб.

4. Рассчитать норму выработки рабочего в смену (8 часов), если норма времени на изготовление одной детали 8 мин., часовая тарифная ставка по данной работе 240 руб.

*1: 60 деталей* 

2: 100 деталей

3: 30 деталей

5. Стоимость готовой продукции, предназначенной для реализации на сторону, - 150 тыс. руб.; стоимость услуг, оказанных сторонним организациям, - 25 тыс. руб.; остатки незавершенного производства на начало периода - 10 тыс. руб., на конец периода - 20 тыс. руб. Реализованная продукция равна:

*1: 175 тыс. руб.*

2: 165 тыс. руб.

3: 185 тыс. руб.

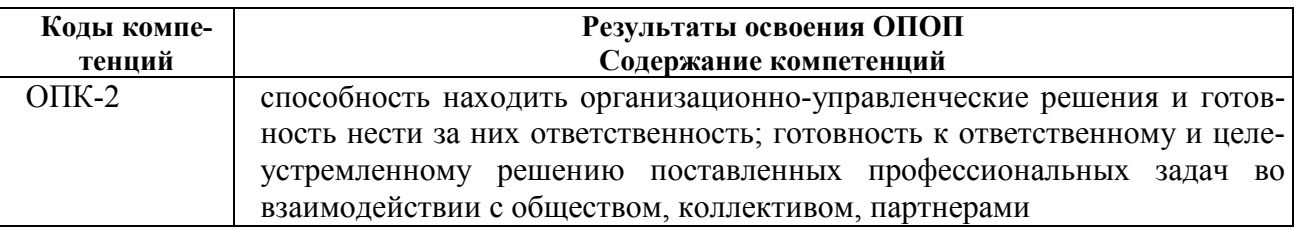

#### **а) типовые тестовые вопросы:**

1. Рекомендации по повышению эффективности использования основных фондов должны содержать разработку мероприятий по:

*1) увеличению выручки от реализации продукции и снижению стоимости основных фондов;*

2) увеличению выручки от реализации продукции и снижению стоимости оборотных средств;

3) увеличению выручки от реализации продукции и оптимизации среднесписочной численности персонала.

2. Рекомендации по повышению эффективности использования оборотных средств должны содержать разработку мероприятий по:

1) увеличению выручки от реализации продукции и снижению стоимости основных фондов;

*2) увеличению выручки от реализации продукции и снижению стоимости оборотных средств;*

3) увеличению выручки от реализации продукции и оптимизации среднесписочной численности персонала.

3. Рекомендации по повышению эффективности использования трудовых ресурсов предприятия должны содержать разработку мероприятий по:

1) увеличению выручки от реализации продукции и снижению стоимости основных фондов;

2) увеличению выручки от реализации продукции и снижению стоимости оборотных средств;

*3) увеличению выручки от реализации продукции и оптимизации среднесписочной численности персонала.*

4. Рекомендации по снижению себестоимости продукции должны содержать разработку мероприятий, направленных на:

*1) снижение материальных затрат, затрат на оплату труда и прочих расходов;*

2) увеличение цены реализации продукции.

5. Рекомендации по повышению рентабельности продаж должны содержать разработку мероприятий:

*1) обеспечивающих темп роста прибыли выше темпа роста выручки от реализации продукции;*

2) обеспечивающих увеличение прибыли от реализации продукции при снижении среднегодовой стоимости основных и оборотных средств.

6. Предприятие реализовало на сторону излишнее оборудование. Как отреагирует на это показатель фондоотдачи при неизменном объеме товарной продукции предприятия?

*1: повысится*

- 2: понизится
- 3: останется без изменения

7. Что произойдет с длительностью оборота оборотных средств, если при изменении технологии уменьшается межоперационное пролеживание деталей?

*1: уменьшится*

2: увеличится

3: не изменится

8. Если темпы роста производительности труда на планируемый период превышают темпы роста объема производства продукции в этом периоде, то это приведет:

1: к увеличению численности рабочих

#### *2: к уменьшению существующей численности рабочих*

9. Снижение уровня материальных затрат в себестоимости продукции достигается за счет факторов:

1: производительность труда

*2: норма расхода материальных ресурсов*

3: заработная плата рабочих

*4: цена на материальные ресурсы*

10. Какое из направлений не способствует росту прибыли:

1: увеличение объема производства

2: сокращение условно-постоянных расходов на единицу продукции

3: внедрение более прогрессивного оборудования

*4: сокращение доли продукции повышенного спроса*

5: снижение материалоемкости продукции

#### **б) типовые практические задания:**

1. Выручка от реализации составила 20 млн. руб., среднегодовая стоимость основных фондов 10 млн. руб. Фондоотдача равна 2 руб./руб. Планируется повышение фондоотдачи до 2,5 руб./руб. при той же стоимости основных фондов. На сколько рекомендуется увеличить выручку от продаж для достижения планируемого результата:

*1) на 5 млн. руб.;*

2) на 10 млн. руб.;

3) на 1 млн. руб.

2. Выручка от реализации составила 10 млн. руб., среднегодовая стоимость оборотных средств 1 млн. руб. Коэффициент оборачиваемости равен 10. Планируется повышение коэффициента оборачиваемости до 11 оборотов, при той же выручке от реализации продукции. На сколько рекомендуется снизить среднегодовую стоимость оборотных средств для достижения планируемого результата:

*1) на 0,1 млн. руб.;*

2) на 0,2 млн. руб.;

3) на 0,3 млн. руб.

3. Объем произведенной продукции составил 30 млн. руб. Среднесписочная численность персонала 16 чел. Производительность труда 1,875 млн. руб./чел. Планируется повышение производительности труда до 2 млн. руб./чел. при производстве того же объема продукции (30 млн. руб.). На сколько рекомендуется снизить среднесписочную численность персонала для достижения планируемого результата:

*1) на 1 чел.;*

2) на 2 чел.

4. Прибыль от реализации продукции составила 25 млн. руб. Себестоимость продукции 50 млн. руб. Рентабельность продукции 50%. Планируется повышение рентабельности до 55% при том же уровне прибыли (25 млн. руб.). На сколько рекомендуется снизить себестоимость продукции для достижения планируемого результата:

*1) на 4,54 млн. руб.;* 2) на 5 млн. руб.

5. Выручка от реализации составила 30 млн. руб., материальные затраты 10 млн. руб. Материалоемкость равна 0,33. Планируется снижение материалоемкости до 0,3 при той же выручке от реализации продукции. На сколько рекомендуется снизить материальные затраты для достижения планируемого результата:

*1) на 1 млн. руб.;* 2) на 2 млн. руб.; 3) на 3 млн. руб.

ПРИЛОЖЕНИЕ

### **МИНИСТЕРСТВО НАУКИ И ВЫСШЕГО ОБРАЗОВАНИЯ РОССИЙСКОЙ ФЕДЕРАЦИИ**

ФЕДЕРАЛЬНОЕ ГОСУДАРСТВЕННОЕ БЮДЖЕТНОЕ ОБРАЗОВАТЕЛЬНОЕ УЧРЕЖДЕНИЕ ВЫСШЕГО ОБРАЗОВАНИЯ **«Рязанский государственный радиотехнический университет имени В.Ф. Уткина»**

КАФЕДРА «ЭЛЕКТРОННЫЕ ВЫЧИСЛИТЕЛЬНЫЕ МАШИНЫ»

## **МЕТОДИЧЕСКОЕ ОБЕСПЕЧЕНИЕ ДИСЦИПЛИНЫ**

## **Б1.Б.10 «ЭКОНОМИКА И ОРГАНИЗАЦИЯ ПРОИЗВОДСТВА»**

Направление подготовки

38.03.05 Бизнес-информатика

ОПОП академического бакалавриата «Бизнес-информатика»

Квалификация (степень) выпускника — бакалавр Форма обучения — заочная

Рязань, 2019 г.

### **1. МЕТОДИЧЕСКИЕ УКАЗАНИЯ ДЛЯ ОБУЧАЮЩИХСЯ ПО ОСВОЕНИЮ ДИСЦИП-ЛИНЫ**

#### *Рекомендации по планированию и организации времени, необходимого для изучения дисциплины*

Рекомендуется следующим образом организовать время, необходимое для изучения дисциплины:

Изучение конспекта лекции в тот же день, после лекции – не менее 10-15 минут.

Изучение конспекта лекции за день перед следующей лекцией – не менее 10-15 минут.

Изучение теоретического материала по учебнику и конспекту – не менее 1 часа в неделю. Работа в дистанционном учебном курсе – не менее 1 часа в неделю.

#### *Описание последовательности действий студента («сценарий изучения дисциплины»)*

Рекомендуется следующим образом организовать работу, необходимую для изучения дисциплины:

1) написание конспекта лекций: основные положения, выводы, формулировки, обобщения фиксировать кратко, схематично и последовательно, а также помечать важные мысли, выделять ключевые слова, термины;

2) подготовка к практическим занятиям: необходимо изучить рекомендованные преподавателем источники (основную и дополнительную литературу, Интернет-ресурсы);

3) выполнение домашних заданий: необходимо изучить конспект лекций, рекомендованную преподавателем литературу, разобрать рассмотренные на практических занятиях решения типовых задач по теме и выполнить решение заданных на дом задач;

4) при изучении дисциплины очень полезно самостоятельно изучать материал, который еще не прочитан на лекции, не применялся на практическом занятии (тогда лекция будет понятнее). Однако легче при изучении дисциплины следовать изложению материала на лекции.

Для понимания материала и качественного его усвоения рекомендуется такая последовательность действий:

- − после лекции и окончания учебных занятий, при подготовке к занятиям следующего дня нужно сначала просмотреть и обдумать текст прослушанной лекции;
- при подготовке к следующей лекции нужно просмотреть текст предыдущей лекции;
- − в течение периода времени между занятиями выбрать время для самостоятельной работы в библиотеке, проверить термины, понятия с помощью рекомендованной основной и дополнительной литературы, выписать толкования в тетрадь. Обозначить вопросы, термины, материал, который вызывает трудности, пометить и попытаться найти ответ в рекомендованной основной и дополнительной литературе. Если самостоятельно не удается разобраться в материале, необходимо сформулировать вопрос и задать преподавателю на консультации, на практическом занятии.

#### *Рекомендации по работе с литературой*

Теоретический материал курса становится более понятным, когда дополнительно к прослушиванию лекции и изучению конспекта изучается и дополнительная рекомендованная литература. Полезно использовать несколько источников по дисциплине. Рекомендуется после изучения очередного параграфа ответить на несколько простых вопросов по данной теме. Кроме того, очень полезно мысленно задать себе вопросы по изученной теме, попробовать ответить на них. Литературу по дисциплине рекомендуется изучать в библиотеке или с помощью сети Интернет.

Методические указания по изучению дисциплины:

1. Ресурсы организации (предприятия): учеб. пособие./ И.В. Кутузова, О.А. Ларионова; Рязан. гос. радиотехн. ун-т. – Ряхань, 2019. – 48 с.

2. Финансовые результаты деятельности предприятия: учеб. пособие./ И.В. Кутузова, О.А.

Ларионова; Рязан. гос. радиотехн. ун-т. – Ряхань, 2019. – 48 с.

3. Экономика организации (предприятия): сборник задач / Рязан. гос. радиотехн. ун-т; сост. И.В. Кутузова. – Рязань, 2017.– 32 с. – № 5094.

#### *Работа студента на лекции*

Только слушать лекцию и записывать за лектором все, что он говорит, недостаточно. В процессе лекционного занятия студент должен выделять важные моменты, выводы, анализировать основные положения. Прослушанный материал лекции студент должен проработать. От того, насколько эффективно он это сделает, зависит и прочность усвоения знаний, и, соответственно, качество восприятия предстоящей лекции, так как он более целенаправленно будет ее слушать. Необходим систематический труд в течение всего семестра.

При написании конспекта лекций следует придерживаться следующих правил и рекомендаций:

- − конспект лекций нужно записывать «своими словами» лишь после того, как излагаемый лектором тезис будет вами дослушан до конца и понят;
- − при конспектировании лекции следует отмечать непонятные вопросы, записывать те пояснения лектора, которые показались особенно важными;
- − при ведении конспекта лекций рекомендуется вести нумерацию тем, разделов, что позволит при подготовке к сдаче экзамена не запутаться в структуре лекционного материала;
- − рекомендуется в каждом пункте выразить свое мнение, комментарий, вывод.

При изучении лекционного материала у студента могут возникнуть вопросы. С ними следует обратиться к преподавателю после лекции, на консультации, практическом занятии.

Конспект лекций каждый студент записывает лично для себя. Поэтому конспект надо писать так, чтобы им было удобно пользоваться.

#### *Подготовка к промежуточной аттестации*

Экзамен – форма промежуточной проверки знаний, умений, владений, степени освоения дисциплины.

Главная задача промежуточной аттестации состоит в том, чтобы у студента из отдельных сведений и деталей составилось представление об общем содержании соответствующей дисциплины. Готовясь к аттестации, студент приводит в систему знания, полученные на лекциях, на практических занятиях, разбирается в том, что осталось непонятным, и тогда изучаемая им дисциплина может быть воспринята в полном объеме с присущей ей строгостью и логичностью, ее практической направленностью.

Экзамен дает возможность также выявить, умеют ли студенты использовать теоретические знания при решении задач.

На экзамене оцениваются:

- понимание и степень усвоения теории;
- − методическая подготовка;
- − знание фактического материала;

знакомство с основной и дополнительно литературой, а также с современными публикациями по данному курсу;

умение приложить теорию к практике, решать задачи, тесты, правильно проводить расчеты и т. д..

Но значение промежуточной аттестации не ограничивается проверкой знаний. Являясь естественным завершением работы студента, они способствуют обобщению и закреплению знаний и умений, приведению их в строгую систему, а также устранению возникших в процессе занятий пробелов.

Студенту важно понять, что самостоятельность предполагает напряженную умственную работу. Невозможно предложить алгоритм, с помощью которого преподаватель сможет научить любого студента успешно осваивать дисциплину. Нужно, чтобы студент ставил перед собой вопросы по поводу изучаемого материала, которые можно разбить на две группы:

вопросы, необходимые для осмысления материала в целом;

− текущие вопросы, которые возникают при детальном разборе материала.

Студент должен их ставить перед собой при подготовке к аттестации, и тогда на подобные вопросы со стороны преподавателя ему несложно будет ответить.

Подготовка к промежуточной аттестации не должна ограничиваться беглым чтением конспекта лекций, даже, если они выполнены подробно и аккуратно. Механического заучивания также следует избегать. Более надежный и целесообразный путь – это тщательная систематизация материала при вдумчивом повторении, запоминании формулировок, увязке различных тем и разделов, закреплении путем решения задач, тестов.

Перед экзаменом назначается консультация, цель которой – дать ответы на вопросы, возникшие в ходе самостоятельной подготовки. Здесь студент имеет полную возможность получить ответ на все неясные ему вопросы. А для этого он должен проработать до консультации весь курс. Кроме того, преподаватель будет отвечать на вопросы других студентов, что будет повторением и закреплением знаний для всех студентов. Лектор на консультации, как правило, обращает внимание на те разделы, по которым на предыдущих экзаменах ответы были неудовлетворительными, а также фиксирует внимание на наиболее трудных разделах курса.

На непосредственную подготовку к экзамену обычно дается три - пять дней. Этого времени достаточно только для углубления, расширения и систематизации знаний, на устранение пробелов в знании отдельных вопросов, для определения объема ответов на каждый из вопросов программы.

Планируйте подготовку с точностью до часа, учитывая сразу несколько факторов:

неоднородность материала и этапов его проработки (например, на первоначальное изучение уходит больше времени, чем на повторение),

свои индивидуальные способности,

- − ритмы деятельности;
- − привычки организма.

Чрезмерная физическая нагрузка наряду с общим утомлением приведет к снижению интеллектуальной деятельности. Рекомендуется делать перерывы в занятиях через каждые 50-60 минут на 10 минут. После 3-4 часов умственного труда следует сделать часовой перерыв. Для сокращения времени на включение в работу целесообразно рабочие периоды делать более длительными, разделяя весь день примерно на три части – с утра до обеда, с обеда до ужина и с ужина до сна.

Подготовку к экзамену следует начинать с общего планирования своей деятельности в сессию, с определения объема материала, подлежащего проработке. Необходимо внимательно сверить свои конспекты лекций с программой, чтобы убедиться в том, все ли разделы отражены в лекциях. Отсутствующие темы законспектировать по учебнику и учебному пособию. Более подробное планирование на ближайшие дни будет первым этапом подготовки к очередному экзамену. Второй этап предусматривает системное изучение материала по данному предмету с обязательной записью всех выкладок, выводов, терминов. На третьем этапе - этапе закрепления полезно чередовать углубленное повторение особенно сложных вопросов с беглым повторением всего материала.

#### *Методические указания по выполнению контрольной работы*

Контрольная работа считается выполненной, если практическое задание выполнено в полном объеме, в соответствии с заданием, с соблюдением последовательности выполнения, расчеты выполнены без ошибок или с незначительными арифметическими ошибками, самостоятельно; сделаны выводы по результатам расчетов, использованы материалы основной и дополнительной литературы при подготовке ответов.

Контрольная работа считается не выполненной, если практическое задание выполнено не в полном объеме или не в соответствии с заданием, присутствуют значительные ошибки при расчетах; задание полностью не выполнено или сдан чистый лист без ответов.

### **Типовая контрольная работа по темам: «Затраты предприятия и себестоимость продукции. Ценообразование на продукцию предприятия. Финансовые результаты деятельности предприятия»**

1. Удельные затраты, тыс. руб./шт.: сырье и основные материалы – 46,4; основная заработная плата основных производственных рабочих – 25,2. Дополнительная заработная плата – 20 %. Норматив страхования от несчастного случая на производстве – 0,5 %. Расходы на содержание и эксплуатацию оборудования – 80 %, общепроизводственные расходы – 70 %, общехозяйственные расходы –  $100\%$ , внепроизводственные расходы – 2 %.

Определить отпускную цену на изделие, если планируемый уровень прибыли – 25 %. Ответ:  $II = 189.8$  руб.

2. Цена реализации продукции на рынке составляет 230 руб. за единицу. Удельные переменные затраты составляют 180 руб. Общая величина постоянных затрат – 550 000 руб. Вследствие повышения арендной платы постоянные затраты увеличились на 8 %. Кроме того, конъюнктура рынка вызвала снижение цены продажи на продукцию на 5 %. Определить, каким образом увеличение постоянных затрат и снижение цены продажи на продукцию повлияют на величину критического объема продукции.

Ответ:  $\Delta V$ кр = 4429 единиц.

3. Предприятие реализовало продукции на сумму 1980 тыс. руб. Себестоимость продукции – 1230 тыс. руб. Управленческие расходы составили 80 тыс. руб., коммерческие – 40 тыс. руб.

Предприятием получены дивиденды по акциям в размере 85 тыс. руб. Прочие доходы составили 25 тыс. руб., прочие расходы – 15 тыс. руб.

Определить все виды прибыли предприятия.

Ответы: валовая прибыль = 750 тыс. руб.; прибыль от продаж = 630 тыс. руб.; прибыль до налогообложения = 725 тыс. руб.; чистая прибыль = 580 тыс. руб.

### **2. ПЕРЕЧЕНЬ ВОПРОСОВ (ТЕМ) ДЛЯ ПОДГОТОВКИ К ЭКЗАМЕНУ**

- 1. Понятие и состав основных фондов предприятия. Классификация основных фондов предприятия.
- 2. Виды оценки основных фондов предприятия.
- 3. Показатели стоимости и движения основных фондов предприятия.
- 4. Понятие и виды износа основных средств.
- 5. Понятия амортизации и амортизируемого имущества, срок полезного использования.
- 6. Методы расчета амортизационных отчислений.
- 7. Показатели эффективности использования основных фондов.
- 8. Сущность, состав и структура оборотных средств.
- 9. Сущность и кругооборот оборотных средств предприятия.
- 10. Классификация материально-технических ресурсов.
- 11. Показатели эффективности использования материальных ресурсов.
- 12. Нормирование оборотных средств.
- 13. Показатели эффективности использования оборотных средств предприятия.
- 14. Резервы повышения эффективности использования оборотных средств.
- 15. Состав и структура персонала предприятия.
- 16. Разновидности численности персонала предприятия, показатели движения рабочей силы.
- 17. Методы определения потребности в персонале.
- 18. Производительность труда: понятие, основные показатели.
- 19. Факторы роста производительности труда.
- 20. Оплата труда на предприятии: системы и формы оплаты труда.
- 21. Продукция предприятия, ее оценка.
- 22. Производственная мощность предприятия: определение, методы расчета.
- 23. Понятие себестоимости продукции. Состав и классификация затрат.
- 24. Классификация затрат по экономическим элементам, ее сущность.
- 25. Калькулирование себестоимости продукции.
- 26. Основные пути снижения себестоимости продукции.
- 27. Понятие цены, функции и виды цен, состав и структура цены.
- 28. Прибыль предприятия: экономическое содержание, виды, порядок формирования.
- 29. Экономическая сущность и виды рентабельности.
- 30. Безубыточность: понятие, графический и аналитический методы расчета.
- 31. Сущность организации производства
- 32. Предприятие как объект организации
- 33. Понятие о производственном процессе. Разновидности производственных процессов
- 34. Научные принципы организации процессов производства
- 35. Организация производственных процессов в пространстве.
- 36. Производственная структура предприятия
- 37. Организация производственных процессов во времени
- 38. Типы производства и их технико-экономическая характеристика

## **3. КОМПЛЕКТ ОБРАЗЦОВ СЛАЙДОВ К ЛЕКЦИОННЫМ ЗАНЯТИЯМ**

# *Основные средства* –

это средства труда, которые неоднократно участвуют в производственном процессе, но при этом сохраняют свою натуральновещественную форму, а их стоимость частями переносится на готовую продукцию по мере изнашивания.

## **1. Классификация основных средств**

## Основные средства классифицируются по следующим принципам:

- 1. По принципу вещественно-натурального состава.
- 2. По функциональному назначению.
- 3. По принадлежности.
- 4. По степени воздействия на предмет труда.

## *Классификация основных средств по принципу вещественно-натурального состава*

- Здания
- Сооружения
- Внутрихозяйственные дороги
- Передаточные устройства
- Машины и оборудование, в том числе:
	- Силовые машины и оборудование
	- Рабочие машины и оборудование
	- Измерительные и регулирующие приборы и устройства, лабораторное оборудование
	- Вычислительная техника
	- Автоматические машины, оборудование и линии
- Прочие машины и оборудование
- Транспортные средства
- Инструмент, кроме специального инструмента
- Производственный инвентарь и принадлежности
- Хозяйственный инвентарь
- Рабочий, продуктивный и племенной скот
- Многолетние насаждения, земельные участки
- Прочие основные средства (библиотечные фонды, музейные ценности).

## *Классификация основных средств по функциональному назначению*

1. *Основные производственные фонды* - это те средства труда, которые непосредственно участвуют в производственном процессе (машины, оборудование и т.п.), они создают условия для его нормального осуществления и служат для хранения и перемещения средств труда.

2. *Непроизводственные основные фонды* - это основные фонды, находящиеся в ведении промышленных предприятий, но непосредственно не участвующие в производственном процессе (жилые дома, детские сады и ясли, школы, больницы и др.).

## *Структура основных производственных фондов (ОПФ)*

*Структура ОПФ* – это соотношение стоимости отдельных групп основных производственных фондов в общей их стоимости.

*Производственная структура ОПФ* - это соотношение различных групп основных производственных фондов по вещественно-натуральному составу в их общей среднегодовой стоимости.

*Технологическая структура ОПФ* - это структура, характеризующая их распределение по структурным подразделениям предприятия в процентном выражении от их общей стоимости.

*Возрастная структура ОПФ* - это структура, характеризующая их распределение по возрастным группам (до 5 лет, 5 - 10, 10 - 15, 15 - 20, свыше 20). .

## **2. Виды стоимостных оценок основных средств**

- 1. Первоначальная стоимость
- 2. Восстановительная стоимость
- 3. Остаточная стоимость
- 4. Ликвидационная стоимость

## *Первоначальная стоимость* -

- это стоимость, слагающаяся из затрат по их возведению (сооружению) или приобретению, включая расходы по их доставке и установке, а также иные расходы, необходимые для доведения данного объекта до состояния готовности к эксплуатации по назначению.

*Восстановительная стоимость основных средств* - это стоимость их воспроизводства в современных условиях.

*Остаточная стоимость* представляет собой разницу между первоначальной или восстановительной стоимостью и суммой износа, т.е. это та часть стоимости основных средств, которая еще не перенесена на производимую продукцию.

*Ликвидационная стоимость основных средств* это стоимость реализации изношенных и снятых с производства основных производственных фондов.

## *Показатели для анализа процесса воспроизводства основных фондов*

*Баланс основных фондов*:

#### $\Phi_{\kappa} = \Phi_{\mu} + \Phi_{\kappa} - \Phi_{\mu}$

где Фк — стоимость основных фондов на конец года;

Фн— стоимость основных фондов на начало года;

Фв — стоимость основных фондов, вводимых в действие в течение года;

Фл — стоимость основных фондов, ликвидируемых в течение года.